# **Foreman - Bug #12452**

# **Non admin users cant do bulk actions on hosts**

11/12/2015 04:39 AM - Alon Goldboim

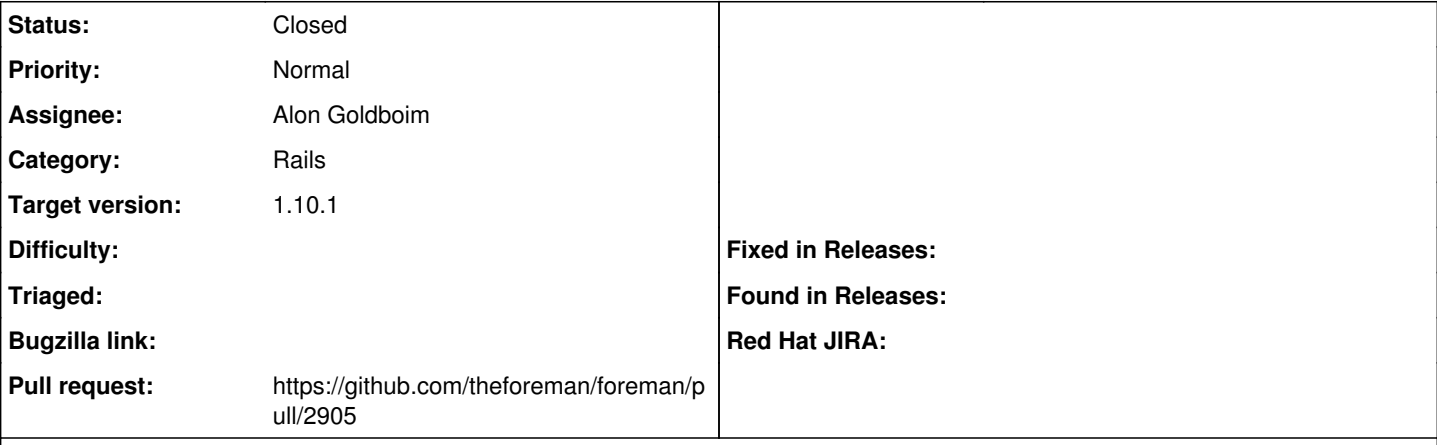

**Description**

When trying to do balk action on hosts with non admin user causes:

 $\overline{\phantom{a}}$  , and the set of the set of the set of the set of the set of the set of the set of the set of the set of the set of the set of the set of the set of the set of the set of the set of the set of the set of the s

| ActionView::Template::Error (PG::AmbiguousColumn: ERROR: column reference "id" is ambiguous | LINE 1: ... (1) AND "hosts"."type" IN ('Host::Managed') AND (id IN ('5'...

 | : SELECT "hosts"."id" AS t0\_r0, "hosts"."name" AS t0\_r1, "hosts"."last\_compile" AS t0\_r2, "host s"."last\_report" AS t0\_r3, "hosts"."updated\_at" AS t0\_r4, "hosts"."created\_at" AS t0\_r5, "hosts"." root\_pass" AS t0\_r6, "hosts"."architecture\_id" AS t0\_r7, "hosts"."operatingsystem\_id" AS t0\_r8, "h osts"."environment\_id" AS t0\_r9, "hosts"."ptable\_id" AS t0\_r10, "hosts"."medium\_id" AS t0\_r11, "ho sts"."build" AS t0\_r12, "hosts"."comment" AS t0\_r13, "hosts"."disk" AS t0\_r14, "hosts"."installed\_ at" AS t0\_r15, "hosts"."model\_id" AS t0\_r16, "hosts"."hostgroup\_id" AS t0\_r17, "hosts"."owner\_id" AS t0\_r18, "hosts"."owner\_type" AS t0\_r19, "hosts"."enabled" AS t0\_r20, "hosts"."puppet\_ca\_proxy\_i d" AS t0\_r21, "hosts"."managed" AS t0\_r22, "hosts"."use\_image" AS t0\_r23, "hosts"."image\_file" AS t0\_r24, "hosts"."uuid" AS t0\_r25, "hosts"."compute\_resource\_id" AS t0\_r26, "hosts"."puppet\_proxy\_i d" AS t0\_r27, "hosts"."certname" AS t0\_r28, "hosts"."image\_id" AS t0\_r29, "hosts"."organization\_id " AS t0\_r30, "hosts"."location\_id" AS t0\_r31, "hosts"."type" AS t0\_r32, "hosts"."otp" AS t0\_r33, " hosts"."realm\_id" AS t0\_r34, "hosts"."compute\_profile\_id" AS t0\_r35, "hosts"."provision\_method" AS t0\_r36, "hosts"."grub\_pass" AS t0\_r37, "hosts"."discovery\_rule\_id" AS t0\_r38, "hosts"."global\_sta tus" AS t0\_r39, "hosts"."lookup\_value\_matcher" AS t0\_r40, "hostgroups"."id" AS t1\_r0, "hostgroups" ."name" AS t1\_r1, "hostgroups"."created\_at" AS t1\_r2, "hostgroups"."updated\_at" AS t1\_r3, "hostgro ups"."environment\_id" AS t1\_r4, "hostgroups"."operatingsystem\_id" AS t1\_r5, "hostgroups"."architec ture\_id" AS t1\_r6, "hostgroups"."medium\_id" AS t1\_r7, "hostgroups"."ptable\_id" AS t1\_r8, "hostgrou ps"."root\_pass" AS t1\_r9, "hostgroups"."puppet\_ca\_proxy\_id" AS t1\_r10, "hostgroups"."use\_image" AS t1\_r11, "hostgroups"."image\_file" AS t1\_r12, "hostgroups"."ancestry" AS t1\_r13, "hostgroups"."vm\_ defaults" AS t1\_r14, "hostgroups"."subnet\_id" AS t1\_r15, "hostgroups"."domain\_id" AS t1\_r16, "host groups"."puppet\_proxy\_id" AS t1\_r17, "hostgroups"."title" AS t1\_r18, "hostgroups"."realm\_id" AS t1 \_r19, "hostgroups"."compute\_profile\_id" AS t1\_r20, "hostgroups"."grub\_pass" AS t1\_r21, "hostgroups "."lookup\_value\_matcher" AS t1\_r22, "environments"."id" AS t2\_r0, "environments"."name" AS t2\_r1, "environments"."created\_at" AS t2\_r2, "environments"."updated\_at" AS t2\_r3, "environments"."hosts\_ count" AS t2\_r4, "environments"."hostgroups\_count" AS t2\_r5, "taxonomies"."id" AS t3\_r0, "taxonomi es"."name" AS t3\_r1, "taxonomies"."type" AS t3\_r2, "taxonomies"."created\_at" AS t3\_r3, "taxonomies "."updated\_at" AS t3\_r4, "taxonomies"."ignore\_types" AS t3\_r5, "taxonomies"."ancestry" AS t3\_r6, " taxonomies"."title" AS t3\_r7, "taxonomies"."description" AS t3\_r8, "locations\_hosts"."id" AS t4\_r0 , "locations\_hosts"."name" AS t4\_r1, "locations\_hosts"."type" AS t4\_r2, "locations\_hosts"."created \_at" AS t4\_r3, "locations\_hosts"."updated\_at" AS t4\_r4, "locations\_hosts"."ignore\_types" AS t4\_r5, "locations\_hosts"."ancestry" AS t4\_r6, "locations\_hosts"."title" AS t4\_r7, "locations\_hosts"."des cription" AS t4\_r8 FROM "hosts" LEFT OUTER JOIN "hostgroups" ON "hostgroups"."id" = "hosts"."hostg roup\_id" LEFT OUTER JOIN "environments" ON "environments"."id" = "hosts"."environment\_id" LEFT OUT ER JOIN "taxonomies" ON "taxonomies"."id" = "hosts"."organization\_id" AND "taxonomies"."type" IN ( 'Organization') LEFT OUTER JOIN "taxonomies" "locations\_hosts" ON "locations\_hosts"."id" = "hosts" ."location\_id" AND "locations\_hosts"."type" IN ('Location') WHERE "hosts"."organization\_id" IN (2) AND "hosts"."location\_id" IN (1) AND "hosts"."type" IN ('Host::Managed') AND (id IN ('5') or name IN (NULL))): | 20: <% associations = [:hostgroup, :environment] %>

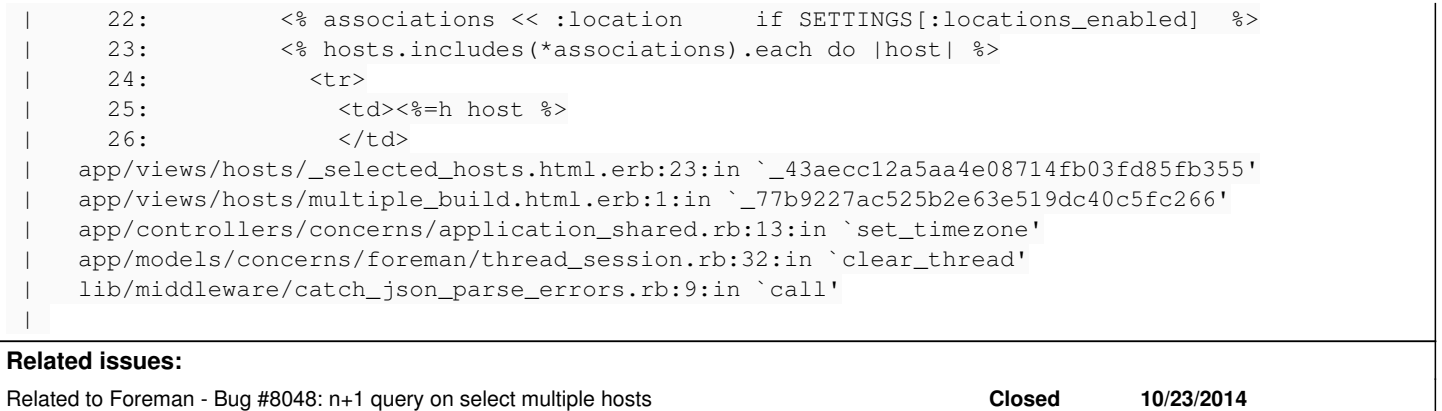

## **Associated revisions**

# **Revision 935bc248 - 12/08/2015 05:50 AM - Alon Goldboim**

Fixes #12452 - Enable non admin users to do bulk actions on hosts

### **Revision 22ceff89 - 01/19/2016 08:16 AM - Alon Goldboim**

Fixes #12452 - Enable non admin users to do bulk actions on hosts

(cherry picked from commit 935bc248287083b57c1c2bdf68e59c5a0035a4af)

#### **History**

### **#1 - 11/12/2015 04:41 AM - Alon Goldboim**

desc went bad

### **#2 - 11/12/2015 04:45 AM - Dominic Cleal**

- *Description updated*
- *Category set to Rails*

Please just edit it then next time and wrap in pre tags.

### **#3 - 11/12/2015 04:46 AM - Dominic Cleal**

*- Related to Bug #8048: n+1 query on select multiple hosts added*

#### **#4 - 11/12/2015 05:11 AM - The Foreman Bot**

- *Status changed from New to Ready For Testing*
- *Assignee set to Alon Goldboim*
- *Pull request https://github.com/theforeman/foreman/pull/2905 added*

### **#5 - 12/08/2015 05:51 AM - Dominic Cleal**

*- Subject changed from None admin users cant do balk actions on hosts to Non admin users cant do bulk actions on hosts*

*- translation missing: en.field\_release set to 104*

### **#6 - 12/08/2015 06:01 AM - Alon Goldboim**

- *Status changed from Ready For Testing to Closed*
- *% Done changed from 0 to 100*

Applied in changeset [935bc248287083b57c1c2bdf68e59c5a0035a4af](https://projects.theforeman.org/projects/foreman/repository/foreman/revisions/935bc248287083b57c1c2bdf68e59c5a0035a4af).